## Εισαγωγή δεδοµένων από Excel στο Atlantis

Το "Atlantis ERP" επιτρέπει την άντληση δεδοµένων από φύλλα υπολογισµού Excel και την εισαγωγή αυτών ως γραµµές συναλλαγών αγορών και πωλήσεων.

Οι στήλες στο Microsoft Excel που θα χρησιµοποιηθούν ως πηγή των δεδοµένων, πρέπει να είναι αντίστοιχες των στηλών των συναλλαγών που θα τις υποδεχτούν. Εξαίρεση αποτελεί η στήλη "Α/Α" η οποία παίρνει δεδοµένα από την εφαρµογή και δεν πρέπει να µεταφέρεται. Δεν είναι απαραίτητη η ύπαρξη επικεφαλίδων στο φύλλο υπολογισμού Microsoft Excel.

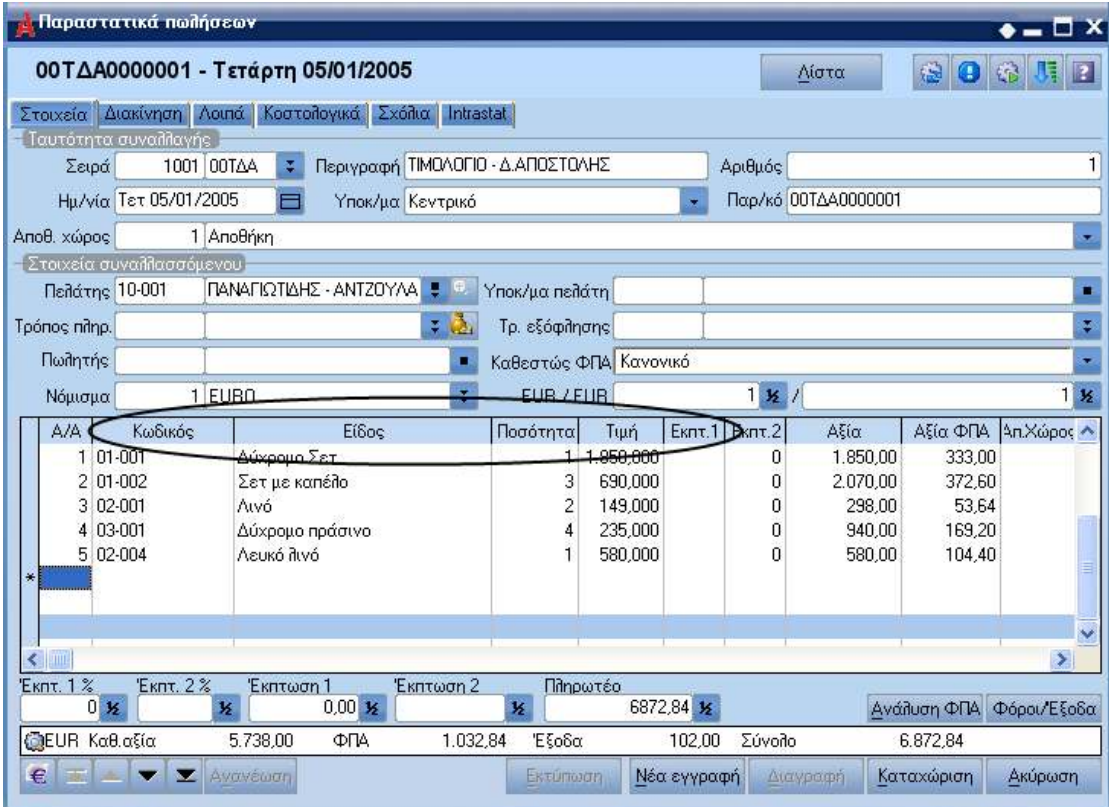

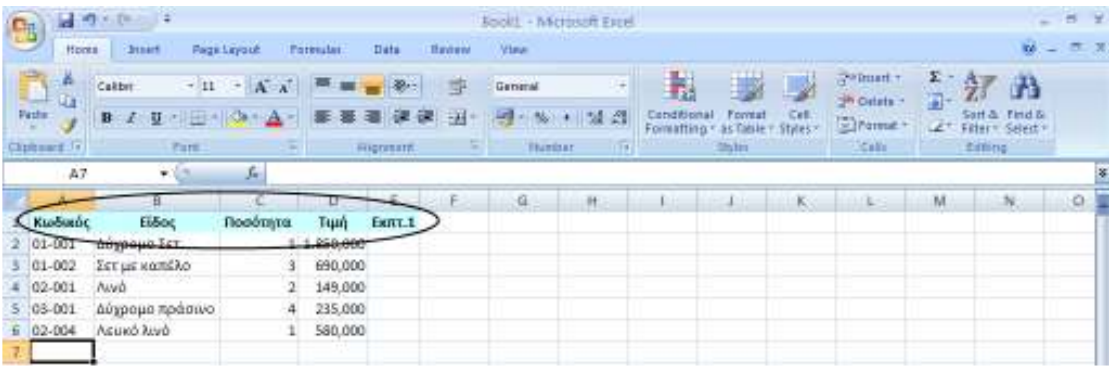

Για τη µεταφορά των δεδοµένων, πρώτα θα πρέπει να επιλεγούν στο Excel τα προς µεταφορά δεδοµένων. Π.χ.

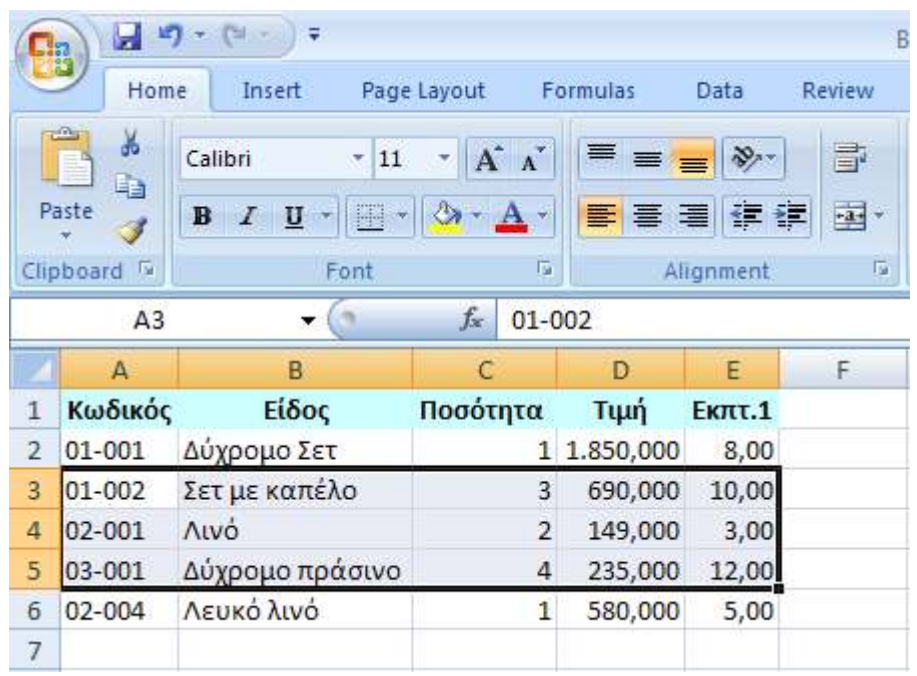

Στη συνέχεια, µε drag & drop ή µέσω της επιλογής Read Excel (Selected Area) επιτυγχάνεται η µεταφορά των δεδοµένων.

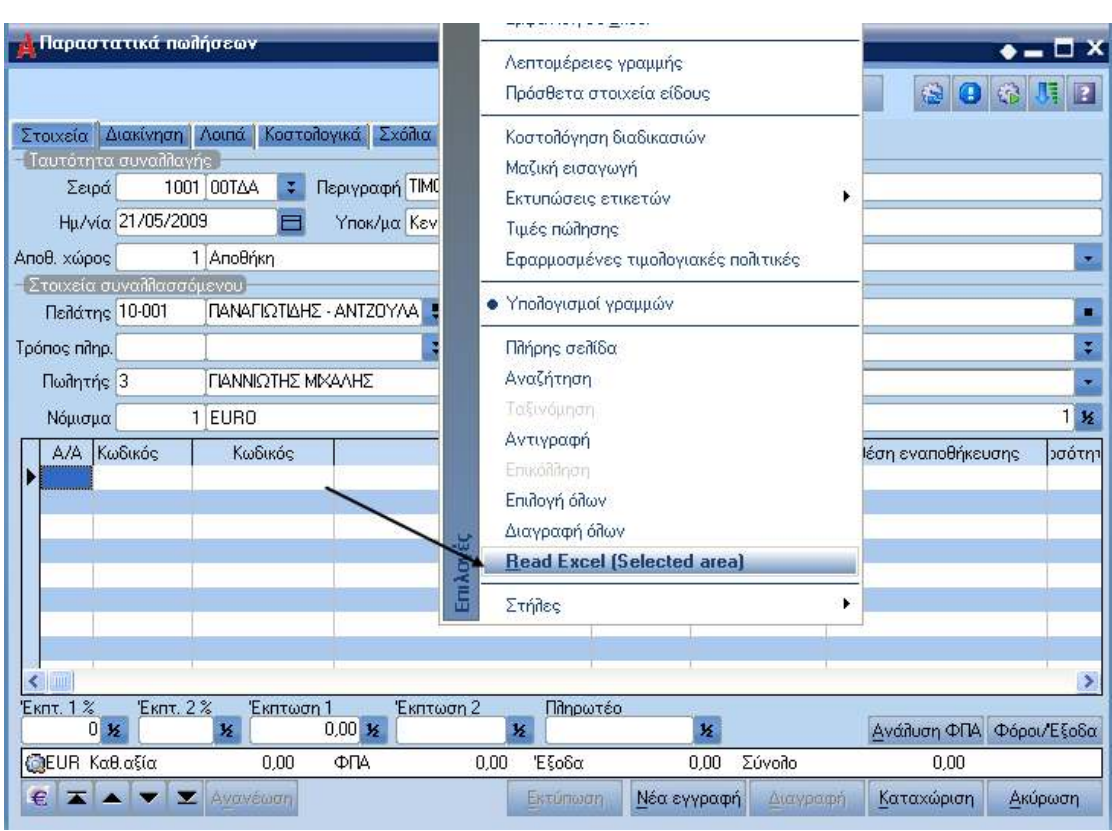

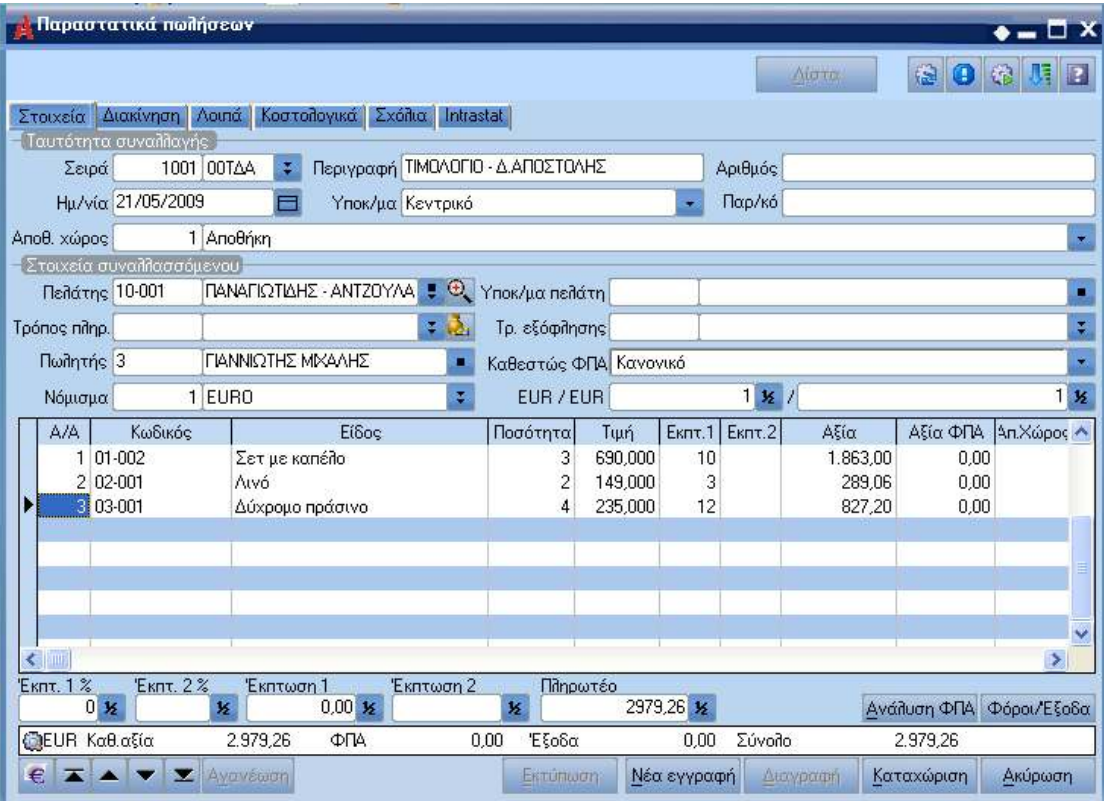